# NAG Library Routine Document

# F08FDF (DSYEVR)

<span id="page-0-0"></span>Note: before using this routine, please read the Users' Note for your implementation to check the interpretation of *bold italicised* terms and other implementation-dependent details.

## 1 Purpose

F08FDF (DSYEVR) computes selected eigenvalues and, optionally, eigenvectors of a real n by n symmetric matrix A. Eigenvalues and eigenvectors can be selected by specifying either a range of values or a range of indices for the desired eigenvalues.

## 2 Specification

```
SUBROUTINE F08FDF (JOBZ, RANGE, UPLO, N, A, LDA, VL, VU, IL, IU, ABSTOL, M,
                  W, Z, LDZ, ISUPPZ, WORK, LWORK, IWORK, LIWORK, INFO)
                                                                             &
INTEGER N, LDA, IL, IU, M, LDZ, ISUPPZ(*), LWORK,
                  IWORK(max(1,LIWORK)), LIWORK, INFO
                                                                             &
REAL (KIND=nag_wp) A(LDA,*), VL, VU, ABSTOL, W(*), Z(LDZ,*),
                  WORK(max(1,LWORK))
                                                                             &
CHARACTER(1) JOBZ, RANGE, UPLO
```
The routine may be called by its LAPACK name *dsyevr*.

## 3 Description

The symmetric matrix is first reduced to a tridiagonal matrix  $T$ , using orthogonal similarity transformations. Then whenever possible, F08FDF (DSYEVR) computes the eigenspectrum using Relatively Robust Representations. F08FDF (DSYEVR) computes eigenvalues by the dqds algorithm, while orthogonal eigenvectors are computed from various 'good'  $LDL<sup>T</sup>$  representations (also known as Relatively Robust Representations). Gram–Schmidt orthogonalization is avoided as far as possible. More specifically, the various steps of the algorithm are as follows. For the *i*th unreduced block of  $T$ :

- (a) compute  $T \sigma_i I = L_i D_i L_i^T$ , such that  $L_i D_i L_i^T$  is a relatively robust representation,
- (b) compute the eigenvalues,  $\lambda_j$ , of  $L_i D_i L_i^{\text{T}}$  to high relative accuracy by the dqds algorithm,
- (c) if there is a cluster of close eigenvalues, 'choose'  $\sigma_i$  close to the cluster, and go to (a),
- (d) given the approximate eigenvalue  $\lambda_j$  of  $L_i D_i L_i^T$ , compute the corresponding eigenvector by forming a rank-revealing twisted factorization.

The desired accuracy of the output can be specified by the parameter [ABSTOL.](#page-2-0) For more details, see Dhillon (1997) and [Parlett and Dhillon \(2000\)](#page-1-0).

## 4 References

Anderson E, Bai Z, Bischof C, Blackford S, Demmel J, Dongarra J J, Du Croz J J, Greenbaum A, Hammarling S, McKenney A and Sorensen D (1999) LAPACK Users' Guide (3rd Edition) SIAM, Philadelphia http://www.netlib.org/lapack/lug

Barlow J and Demmel J W (1990) Computing accurate eigensystems of scaled diagonally dominant matrices SIAM J. Numer. Anal. 27 762–791

Demmel J W and Kahan W (1990) Accurate singular values of bidiagonal matrices SIAM J. Sci. Statist. Comput. 11 873–912

Dhillon I (1997) A new  $O(n^2)$  algorithm for the symmetric tridiagonal eigenvalue/eigenvector problem Computer Science Division Technical Report No. UCB//CSD-97-971 UC Berkeley

<span id="page-1-0"></span>Golub G H and Van Loan C F (1996) Matrix Computations (3rd Edition) Johns Hopkins University Press, Baltimore

Parlett B N and Dhillon I S (2000) Relatively robust representations of symmetric tridiagonals Linear Algebra Appl. 309 121–151

## 5 Parameters

1: JOBZ – CHARACTER(1) Input

On entry: indicates whether eigenvectors are computed.

 $JOBZ = 'N'$ 

Only eigenvalues are computed.

 $JOBZ = 'V'$ 

Eigenvalues and eigenvectors are computed.

Constraint:  $JOBZ = 'N'$  or 'V'.

2: RANGE – CHARACTER(1) Input

On entry: if RANGE = 'A', all eigenvalues will be found.

If RANGE = 'V', all eigenvalues in the half-open interval  $(VL, VU]$  will be found.

If RANGE  $=$  'I', the [IL](#page-2-0)th to [IUt](#page-2-0)h eigenvalues will be found.

For RANGE = 'V' or 'I' and  $IU - IL < N - 1$  $IU - IL < N - 1$  $IU - IL < N - 1$ , F08JJF (DSTEBZ) and F08JKF (DSTEIN) are called.

Constraint:  $RANGE = 'A', 'V'$  or 'I'.

3: UPLO – CHARACTER(1) Input

On entry: if  $UPLO = 'U'$ , the upper triangular part of A is stored.

If UPLO = 'L', the lower triangular part of A is stored.

Constraint:  $UPLO = 'U'$  or  $'L'.$ 

4: N – INTEGER *Input* 

On entry: n, the order of the matrix A. Constraint:  $N \geq 0$ .

5:  $A(LDA,*) - REAL (KIND = nag wp) array$  Input/Output

Note: the second dimension of the array A must be at least max $(1, N)$ .

On entry: the  $n$  by  $n$  symmetric matrix  $A$ .

If UPLO = 'U', the upper triangular part of A must be stored and the elements of the array below the diagonal are not referenced.

If UPLO  $=$  'L', the lower triangular part of A must be stored and the elements of the array above the diagonal are not referenced.

On exit: the lower triangle (if UPLO = 'L') or the upper triangle (if UPLO = 'U') of A, including the diagonal, is overwritten.

6: LDA – INTEGER Input

On entry: the first dimension of the array A as declared in the (sub)program from which F08FDF (DSYEVR) is called.

Constraint:  $LDA \geq max(1, N)$ .

On entry: if [RANGE](#page-1-0) = 'V', the lower and upper bounds of the interval to be searched for eigenvalues.

<span id="page-2-0"></span>7: VL – REAL (KIND=nag\_wp) Input 8: VU – REAL (KIND=nag\_wp) Input

If [RANGE](#page-1-0)  $=$  'A' or 'I'. VL and VU are not referenced.

*Constraint:* if  $RANGE = 'V'$ ,  $VL < VU$ .

- 9: IL INTEGER Input
- 10: IU INTEGER *Input*

On entry: if [RANGE](#page-1-0)  $=$  I, the indices (in ascending order) of the smallest and largest eigenvalues to be returned.

If [RANGE](#page-1-0) =  $'A'$  or 'V', IL and IU are not referenced.

Constraints:

if [RANGE](#page-1-0) =  $'I'$  and [N](#page-1-0) = 0, IL = 1 and IU = 0; if [RANGE](#page-1-0) =  $'I'$  and  $N > 0$ ,  $1 < IL < IU < N$  $1 < IL < IU < N$ .

11: ABSTOL – REAL (KIND=nag\_wp) Input

On entry: the absolute error tolerance for the eigenvalues. An approximate eigenvalue is accepted as converged when it is determined to lie in an interval  $[a, b]$  of width less than or equal to

ABSTOL +  $\epsilon$  max $(|a|, |b|)$ ,

where  $\epsilon$  is the *machine precision*. If ABSTOL is less than or equal to zero, then  $\epsilon ||T||_1$ , will be used in its place, where  $T$  is the tridiagonal matrix obtained by reducing  $A$  to tridiagonal form. See [Demmel and Kahan \(1990\)](#page-0-0).

If high relative accuracy is important, set ABSTOL to  $X02AMF($ ), although doing so does not currently guarantee that eigenvalues are computed to high relative accuracy. See [Barlow and](#page-0-0) [Demmel \(1990\)](#page-0-0) for a discussion of which matrices can define their eigenvalues to high relative accuracy.

12: M – INTEGER Output

*On exit:* the total number of eigenvalues found.  $0 \le M \le N$ .

If [RANGE](#page-1-0)  $=$  'A',  $M = N$ .

If [RANGE](#page-1-0)  $=$  I', M  $=$  IU  $-$  IL  $+$  1.

13:  $W(*) - REAL$  (KIND=nag wp) array  $Output$ 

Note: the dimension of the array W must be at least max $(1, N)$ .

On exit: the first M elements contain the selected eigenvalues in ascending order.

14:  $Z(LDZ^*)$  – REAL (KIND=nag\_wp) array  $Output$ 

Note: the second dimension of the array Z must be at least max $(1, M)$  if [JOBZ](#page-1-0) = 'V', and at least 1 otherwise.

On exit: if  $JOBZ = 'V'$ , the first M columns of Z contain the orthonormal eigenvectors of the matrix A corresponding to the selected eigenvalues, with the *i*th column of  $Z$  holding the eigenvector associated with  $W(i)$ .

If  $JOBZ = 'N', Z$  is not referenced.

Note: you must ensure that at least max $(1, M)$  columns are supplied in the array Z; if [RANGE](#page-1-0) =  $V'$ , the exact value of M is not known in advance and an upper bound of at least [N](#page-1-0) must be used.

#### <span id="page-3-0"></span>15: LDZ – INTEGER *Input*

On entry: the first dimension of the array [Z](#page-2-0) as declared in the (sub)program from which F08FDF (DSYEVR) is called.

Constraints<sup>.</sup>

if  $JOBZ = 'V', LDZ > max(1, N);$ otherwise  $LDZ > 1$ .

16:  $ISUPPZ(*) - INTEGR array$  Output

Note: the dimension of the array ISUPPZ must be at least max $(1, 2 \times M)$ .

On exit: the support of the eigenvectors in [Z,](#page-2-0) i.e., the indices indicating the nonzero elements in [Z.](#page-2-0) The *i*th eigenvector is nonzero only in elements ISUPPZ $(2 \times i - 1)$  through ISUPPZ $(2 \times i)$ . Implemented only for  $\text{RANGE} = 'A'$  $\text{RANGE} = 'A'$  $\text{RANGE} = 'A'$  or 'I' and  $\text{IU} - \text{IL} = \text{N} - 1$  $\text{IU} - \text{IL} = \text{N} - 1$  $\text{IU} - \text{IL} = \text{N} - 1$ .

## 17:  $WORK(max(1, LWORK)) - REAL (KIND = nagwp) array$  array Workspace

On exit: if INFO = 0, WORK $(1)$  contains the minimum value of LWORK required for optimal performance.

18: LWORK – INTEGER *Input* 

On entry: the dimension of the array WORK as declared in the (sub)program from which F08FDF (DSYEVR) is called.

If  $LWORK = -1$ , a workspace query is assumed; the routine only calculates the optimal size of the WORK array and the minimum size of the IWORK array, returns these values as the first entries of the WORK and IWORK arrays, and no error message related to LWORK or LIWORK is issued.

Suggested value: for optimal performance, LWORK  $\geq (nb + 6) \times N$  $\geq (nb + 6) \times N$ , where nb is the largest optimal block size for F08FEF (DSYTRD) and F08FGF (DORMTR).

Constraint: LWORK  $\geq$  max $(1, 26 \times N)$ .

19:  $IWORK(max(1, LIWORK)) - INTEGR array$  Workspace

On exit: if INFO = 0, IWORK $(1)$  returns the minimum LIWORK.

20: LIWORK – INTEGER *Input* 

On entry: the dimension of the array IWORK as declared in the (sub)program from which F08FDF (DSYEVR) is called.

If LIWORK  $= -1$ , a workspace query is assumed; the routine only calculates the optimal size of the WORK array and the minimum size of the IWORK array, returns these values as the first entries of the WORK and IWORK arrays, and no error message related to LWORK or LIWORK is issued.

Constraint: LIWORK  $> max(1, 10 \times N)$ .

21: INFO – INTEGER Output

On exit: INFO  $= 0$  unless the routine detects an error (see Section 6).

## 6 Error Indicators and Warnings

Errors or warnings detected by the routine:

 $INFO < 0$ 

If INFO  $= -i$ , argument i had an illegal value. An explanatory message is output, and execution of the program is terminated.

#### $INFO > 0$  $INFO > 0$

F08FDF (DSYEVR) failed to converge.

#### 7 Accuracy

The computed eigenvalues and eigenvectors are exact for a nearby matrix  $(A + E)$ , where

 $||E||_2 = O(\epsilon) ||A||_2,$ 

and  $\epsilon$  is the *machine precision*. See Section 4.7 of [Anderson](#page-0-0) *et al.* (1999) for further details.

## 8 Further Comments

The total number of floating point operations is proportional to  $n<sup>3</sup>$ .

The complex analogue of this routine is F08FRF (ZHEEVR).

## 9 Example

This example finds the eigenvalues with indices in the range  $[2, 3]$ , and the corresponding eigenvectors, of the symmetric matrix

$$
A = \begin{pmatrix} 1 & 2 & 3 & 4 \\ 2 & 2 & 3 & 4 \\ 3 & 3 & 3 & 4 \\ 4 & 4 & 4 & 4 \end{pmatrix}.
$$

Information on required and provided workspace is also output.

#### 9.1 Program Text

Program f08fdfe

```
! F08FDF Example Program Text
! Mark 24 Release. NAG Copyright 2012.
! .. Use Statements ..
     Use nag_library, Only: dsyevr, nag_wp, x04caf
! .. Implicit None Statement ..
     Implicit None
! .. Parameters ..
     Real (Kind=nag_wp), Parameter :: zero = 0.0E+0_nag_wp<br>Integer, Parameter :: nb = 64, nin = 5, no
                          : \text{nb} = 64, \text{ nin} = 5, \text{nout} = 6! .. Local Scalars ..
     Real (Kind=nag_wp) :: abstol, vl, vu
     Integer : i, ifail, il, info, iu, lda, ldz, &liwork, lwork, m, n
! .. Local Arrays ..
     Real (Kind=nag_wp), Allocatable :: a(:,:), w(:), work(:,), z(:,:)<br>Real (Kind=nag wp) :: dummy(1)
     Real (Kind=nag_wp)
     Integer :: idum(1)<br>Integer, Allocatable :: isuppz(
                                      :: isuppz(:), iwork(:)! .. Intrinsic Procedures ..
     Intrinsic \cdots :: max, nint
! .. Executable Statements ..
     Write (nout,*) 'F08FDF Example Program Results'
     Write (nout,*)
! Skip heading in data file and read N and the lower and upper
! indices of the smallest and largest eigenvalues to be found
     Read (nin,*)
     Read (nin,*) n, il, iu
     1da = nldz = nm = n
```

```
Allocate (a(lda,n),w(n),z(ldz,m),isuppz(2*m))
! Use routine workspace query to get optimal workspace.
      1work = -1l<sub>iwork</sub> = -1! The NAG name equivalent of dsyevr is f08fdf
      Call dsyevr('Vectors','I','Upper',n,a,lda,vl,vu,il,iu,abstol,m,w,z,ldz, &
        isuppz,dummy,lwork,idum,liwork,info)
! Make sure that there is enough workspace for blocksize nb.
      lwork = max((nb+6)*n, nint(dummy(1)))liwork = max(10*n, idum(1))Allocate (work(lwork),iwork(liwork))
! Read the upper triangular part of the matrix A from data file
     Read (nin,*) (a(i,i:n), i=1,n)
! Set the absolute error tolerance for eigenvalues. With ABSTOL
! set to zero, the default value is used instead
     abstol = zero! Solve the symmetric eigenvalue problem
! The NAG name equivalent of dsyevr is f08fdf
      Call dsyevr('Vectors','I','Upper',n,a,lda,vl,vu,il,iu,abstol,m,w,z,ldz, &
        isuppz,work,lwork,iwork,liwork,info)
     If (info==0) Then
! Print solution
       Write (nout,*) 'Selected eigenvalues'
        Write (nout,99999) w(1:m)
        Flush (nout)
! ifail: behaviour on error exit
! =0 for hard exit, =1 for quiet-soft, =-1 for noisy-soft
        ifail = 0Call x04caf('General',' ',n,m,z,ldz,'Selected eigenvectors',ifail)
     Else
       Write (nout,99998) 'Failure in DSYEVR. INFO =', info
     End If
99999 Format (3X,(8F8.4))
99998 Format (1X,A,I5)
   End Program f08fdfe
```
#### 9.2 Program Data

F08FDF Example Program Data

4 2 3 :Values of N, IL and IU 1.0 2.0 3.0 4.0 2.0 3.0 4.0 3.0 4.0 4.0 :End of matrix A

#### 9.3 Program Results

F08FDF Example Program Results

```
Selected eigenvalues
   -0.5146 - 0.2943Selected eigenvectors
```
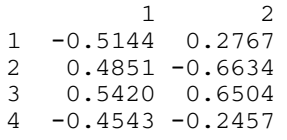